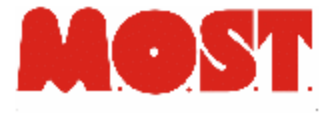

#### **MOSTfuse**

- In un ambiente di rete sicuro (p.es. mediante l'uso di VPN), è possibile utilizzare dischi di rete remoti.
- L'inserimento di un documento su un file system MOSTfuse ne provoca la scrittura sul sistema di archiviazione (e analogamente in retrieve)
- Il file system che viene visto dagli utilizzatori è acceduto in modo standard (Smb/Cifs, WebDAV, ftp, …)
- Questa funzionalità può essere arricchita in due modi:
	- aggregazione di documenti in un unico contenitore "standard" (CD Rom virtuale, oppure altri formati a scelta), con la possibilità di usare dischi non tradizionali (Emc Centera, Amazon S3,) non adatti a gestire un gran numero di file piccoli
	- trasformazione del contenitore in modalità Read Only (mediante riferimento temporale, oppure tramite firma e marca temporale) Il caso tipico è l' archiviazione di fatture, documenti contabili ecc con garanzia di immutabilità nel tempo

# Vantaggi

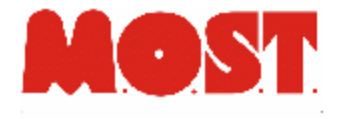

I vantaggi sono evidenti:

- Trasparenza
- Affidabilità
- Portabilità
- Arricchimento informazioni

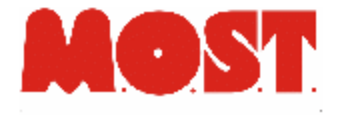

#### **Trasparenza**

- gli utenti (o le applicazioni) che fanno uso del disco remoto vedono una struttura di file system normale, che può avere dimensioni molto grandi
- L'accesso ad un particolare file, non presente nella cache, scatena la ricerca ed il ripristino in cache del documento, in modo invisibile all'utilizzatore

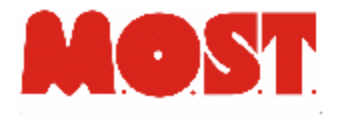

## Affidabilità

- L'aggregazione dei documenti in contenitori logici riduce il numero di file sul file system fisico, con grandi vantaggi dal punto di vista sistemistico (tempi di backup e disaster recovery, gestione di Information Lifecycle Management), anche nel caso dell' utilizzo di dischi tradizionali
- Normalmente l'aggregazione e la trasformazione in strutture read only è guidata da criteri temporali, ma è possibile scegliere criteri diversi (per tipologia di documento, per controparte ecc)

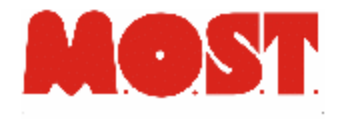

## Portabilità

- L'aggregato è un formato standard , molto comune (iso9660), quindi è anche possibile recuperare un intero aggregato e trasformarlo in un oggetto facilmente esportabile, anche fisicamente (CD Rom/ DVD)
- L'aggregato può essere anche in forma autocontenuta, navigabile via browser mediante maschere di interrogazione html e javascript generate ad hoc

# Arricchimento informazioni

- La scrittura di un file su MOSTfuse, oltre a provocarne l'inserimento in archivio, può scatenare altre attività, p.es.:
	- Estrazione di metadati (mediante OCR/ICR)
	- Creazione indici di Full Text Search

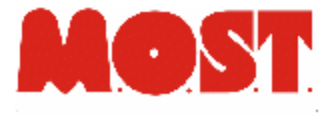

MOST srl Via Bezzecca 9 10131 Torino 011 6600202 http://www.most.it